УТВЕРЖДАЮ Генеральный директор «Белгосл А.В. Таркан *Ъ22* г.

**Регламент предоставления информации, содержащейся в единой государственной автоматизированной информационной системе учета древесины и сделок с ней (ЕГАИС), государственным органам и организациям**

 $\bar{z}$ 

## **Оглавление**

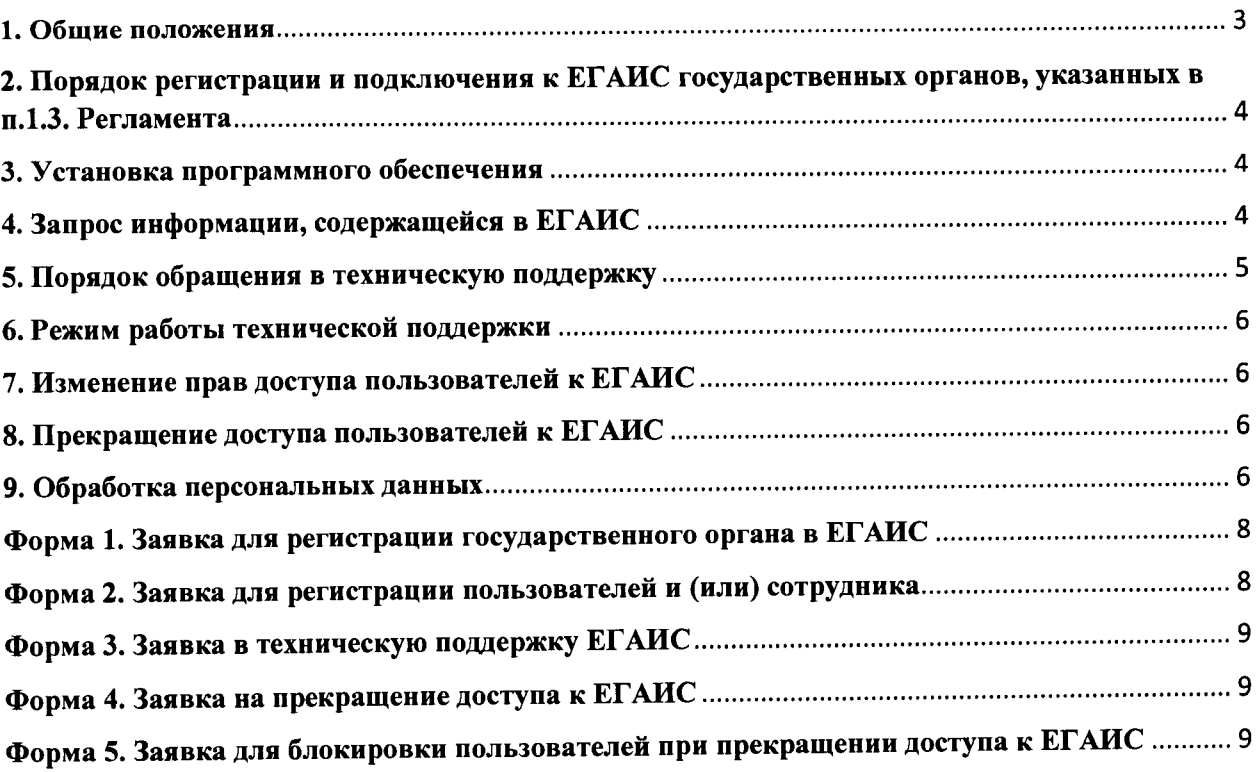

#### **1. Общие положения**

1.1. Настоящий регламент определяет порядок взаимодействия между РУП «Белгослес» (далее - оператор ЕГАИС) и государственными органами, подчиненными и (или) подотчетными Президенту Республики Беларусь, Национальной академии наук Беларуси, республиканскими органами государственного управления, иными государственными организациями, подчиненными Правительству Республики Беларусь (далее - государственные органы, организации) по предоставлению и получению<br>информации, солержащейся в единой государственной автоматизированной информации, содержащейся в единой государственной автоматизированной информационной системе учета древесины и сделок с ней (далее - ЕГАИС).

1.2. Оператор ЕГАИС осуществляет свои полномочия в соответствии с Положением об операторе единой государственной автоматизированной информационной системе учета древесины и сделок с ней, утвержденным постановлением Совета Министров Республики Беларусь от 30.06.2021 № 368 «О единой государственной автоматизированной информационной системе учета древесины и сделок с ней», постановлением Министерства лесного хозяйства Республики Беларусь от 05.07.2021 № 9 «Об определении оператора единой государственной автоматизированной информационной системы учета древесины и сделок с ней».

1.3. Доступ к информации, содержащейся в ЕГАИС, без взимания платы предоставляется:

Генеральной прокуратуре;

Государственной инспекции охраны животного и растительного мира при Президенте Республики Беларусь;

Комитету государственной безопасности;

органам Комитета государственного контроля;

Министерству внутренних дел;

Министерству по налогам и сборам;

Следственному комитету;

судам;

Оперативно-аналитическому центру при Президенте Республики Беларусь.

1.4. Доступ к информации, содержащейся в ЕГАИС, предоставляется государственным органам, указанным в п. 1.3. Регламента путем их подключения к ЕГАИС

в порядке и способом, указанным в гл. 2 Регламента. 1.5. Республиканским органам государственного управления, а также государственным организациям, подчиненным Правительству Республики Беларусь, иным государственным органам в пределах их компетенции, не указанным в п. 1.3. Регламента, оператор ЕГАИС предоставляет информацию, содержащуюся в ЕГАИС, по запросу без взимания платы.

1.6. Под запросом понимается письменное обращение государственного органа, организации оператору ЕГАИС за получением информации, содержащейся в ЕГАИС, в пределах компетенции государственного органа, организации.

1.7. Подключение к ЕГАИС и рассмотрение запросов, поступающих оператору ЕГАИС, осуществляется специалистами технической поддержки оператора ЕГАИС.

1.8. Для целей настоящего Регламента под термином «Техническая поддержка» (ТП) понимается сервисная структура оператора ЕГАИС, разрешающая проблемы по вопросам функционирования ЕГАИС.

Регламент, все изменения и дополнения к Регламенту утверждаются генеральным директором оператора ЕГАИС и вступают в силу с даты их утверждения. С даты утверждения нового Регламента ранее действовавший Регламент утрачивает силу.

## **2. Порядок регистрации и подключения к ЕГАИС государственных органов, указанных в п.1.3. Регламента**

2.1. Для регистрации в ЕГАИС государственный орган направляет на электронный адрес оператора ЕГАИС [support\\_egais@belgosles.by](mailto:support_egais@belgosles.by) либо официальной почтой по СМДО заявку по форме согласно приложению 1 настоящего Регламента.

2.2. Государственный орган предоставляет сведения о лице, которое отвечает за техническое сопровождение компьютерных сетей организации, для внесения записи о нем в ЕГАИС согласно приложению 2 настоящего Регламента.<br>2.3. Пользователи регистрируемого государственного

2.3. Пользователи регистрируемого государственного органа определяются руководством государственного органа самостоятельно.

2.4. При регистрации государственного органа в ЕГ АИС оператор ЕГАИС создает в ЕГАИС записи о государственном органе, об ответственных сотрудниках, о пользователях регистрируемого государственного органа и присваивает пользователям регистрируемого государственного органа права и группы ролей в соответствии с выполняемыми ими функциями.

2.5. Регистрация государственного органа осуществляется специалистами I п. после регистрации оператор ЕГАИС в рабочем порядке направляет на обратный адрес регистрируемого государственного органа уведомление о регистрации, стандартные логины и пароли по предоставленным пользователям, ссылку на руководство пользователя.

#### **3. Установка программного обеспечения**

3.1. Установка десктопного и мобильного приложений ЕГАИС производится посредством установочных файлов, расположенных на официальном сайте Оператора ЕГАИС по ссылке: https://belgosles.by/?page id=529. После запуска десктопной версии необходимо подтвердить запрос на обновление приложения.

3.2. Если версия мобильного приложения была установлена ранее, то в зоне стабильного Интернет-соединения необходимо авторизоваться и на предложение скачать новую версию дать согласие на скачивание, затем дождаться загрузки и установить данную версию вручную.

# **4. Запрос информации, содержащейся в ЕГАИС**

4 1 Государственные органы и организации, определенные в п. 1.5. настоящего Регламента имеют право обращаться к оператору ЕГАИС за получением информации в пределах своей компетенции.

4.2. В запросе указываются почтовый адрес, номер телефона и (или) факса либо адрес электронной почты для направления ответа на запрос или уточнения содержания запроса, а также наименование государственного органа, организации. Анонимные запросы не рассматриваются. В запросе указывается также фамилия и инициалы или должность соответствующего должностного лица.

4.3. Запрос подлежит регистрации в течение трех рабочих дней со дня его поступления оператору ЕГАИС.  $\blacksquare$ 

4.4. Запрос подлежит рассмотрению в течение трех рабочих дней со дня его получения, если иное не предусмотрено законодательством Республики Беларусь. В случае если предоставление запрашиваемой информации невозможно в указанный срок, в течени семи рабочих дней со дня регистрации запроса государственный орган, уведомляется об отсрочке ответа на запрос с указанием ее причины и срока предоставления запрашиваемой информации, который не может превышать пятнадцать дней сверх установленного настоящим Регламентом **срока** для ответа на запрос.

4 4 Специалисты ТП вправе уточнять содержание запроса в целях предоставления государственному органу, организации информации, необходимой для деятельности государственного органа, организации.

#### **5. Порядок обращения в техническую поддержку**

5.1. Государственные органы, указанные в п. 1.3. Регламента, при возникновении вопросов, связанных с эксплуатацией ЕГ АИС, обращаются в ТП путем оформления заявки по форме согласно приложению 3 Регламента либо по телефону.

**Обращение в** ТП **путем оформления заявки** 5.2. Заявки направляются на электронную почту оператора ЕГАИС: [support\\_egais@belgosles.by.](mailto:support_egais@belgosles.by)

5.3. При обращении в ТП, в заявке необходимо предоставить следующую информацию:

- название государственного органа;

- ФИО заявителя;

- контактный телефон;

- адрес электронной почты;

- описание проблемы;

- номера установленных десктопных и мобильных версий приложений, при работе с которыми возникают вопросы.

Если проблема имеет ошибку программного обеспечения, необходимо также вложить файл скриншота ошибки.

5.4. При формировании заявки необходимо заполнить все графы. Не полностью заполненные или некорректного заполненные заявки не подлежат рассмотрению. Уведомление об отказе на рассмотрение заявок оператор ЕГАИС не направляет.

5.5. Специалист ТП может запросить у государственного органа предоставить дополнительную информацию по заявке в рабочем порядке в письменном виде либо по телефону.

5.6. После выполнения заявки на почту государственного органа отправляется информационное письмо.

В случае, если проблема по заявке устранена, государственный орган предоставляет в ТП информацию о решении проблемы, назвав при этом номер заявки.

5.7. Если по истечению 3-х рабочих дней с момента выполнения заявки, в ТП не поступит какая-либо информация по ней, заявка считается исполненной и подлежит закрытию, с соответствующим комментарием.

Для возобновления проведения работ по данной заявке требуется дополнительное обращение с указанием её номера.

#### **Обращение по телефону**

5.8. Обращение к оператору ЕГАИС осуществляется по следующим телефонным номерам: телефон +375 (17) 270 09 16; +375 (17) 270 77 13.

5.9. При обращении в ТП по телефону, необходимо предоставить следующую информацию:

- название государственного органа,

- ФИО заявителя,

- контактный телефон,

- адрес электронной почты,

- описание проблемы.

5.10. В случае предоставления неполной информации, специалист ТП может отказать в рассмотрении обращения и предоставлении консультации.

5.11. Обращения в ТП обрабатываются в порядке их поступления. Вне очереди могут обрабатываться обращения, требующие экстренного вмешательства или консультации специалистов ТП. К таким обращениям могут быть отнесены вопросы работоспособности

ЕГАИС. 5.12. Время решения обращения может зависеть от критичности обращения, сложности решаемой проблемы.

5.13. Вопросы, которые не могут быть решены с использованием существующего функционала ЕГАИС, фиксируются для диагностики и анализа с целью принятия решения оператором ЕГАИС о доработке ЕГАИС.

#### **6. Режим работы технической поддержки**

Техническая поддержка оказывается ежедневно:

понедельник-пятница: с 8:00 до 18:00 без обеда; суббота с 8:00 до 16:15, обед с 13:00 до 14:00.

Выходные дни - воскресенье, государственные праздники и праздничные дни, установленные и объявленные Президентом Республики Беларусь.

#### **7. Изменение прав доступа пользователей к ЕГАИС**

7.1. Изменение прав доступа пользователя ЕГАИС производится при изменении его функциональных обязанностей на основании:

приказа об изменении должностных обязанностей сотрудника, либо временном исполнении обязанностей иных сотрудников;

приказа о переводе пользователя на иную должность, в том числе в другое структурное подразделение, либо его увольнении.

7.2. Изменение прав доступа пользователей осуществляется в соответствии с требованиями руководства пользователя по работе с ЕГАИС.

### **8. Прекращение доступа пользователей к ЕГАИС**

8.1 Прекращение доступа к ЕГАИС осуществляется Оператором ЕГАИС в следующих случаях:

по инициативе государственного органа посредством уведомления Оператора ЕГАИС по электронному адресу [support\\_egais@belgosles.by](mailto:support_egais@belgosles.by) либо официальной почте Оператора ЕГАИС по СМДО посредством направления заявки по форме согласно приложениям 4, 5 настоящего Порядка;

иных случаях, предусмотренных законодательством.

8.2. В случае прекращения доступа пользователей к ЕГАИС специалист ТП осуществляет блокировку прав доступа государственного органа в течении одного рабочего дня с момента наступления обстоятельств, указанных в п. 8.1 настоящего Регламента.

8.3. После блокировки государственного органа Оператор ЕГАИС направляет на обратный адрес заявителя уведомление об успешной блокировке государственного органа и его пользователей.

#### **9. Обработка персональных данных**

9.1. Обработка персональных данных физических лиц в ЕГАИС осуществляется в соответствии с Законом Республики Беларусь от 7 мая 2021 г. № 99-3 «О защите персональных данных» и другими нормативными правовыми актами Республики Беларусь.

9.2. Оператором ЕГАИС обработка персональных данных физических лиц пользователей ЕГАИС осуществляется в целях выполнения должностных обязанностей последних.

9.3. Ведение учета древесины и внесение сведений о ней в ЕГАИС производится н основании норм следующих нормативных правовых актов:

Указа Президента Республики Беларусь от 18.02.2021 № 50 «О совершенствовании деятельности по учету древесины»;

постановления Совета Министров Республики Беларусь от 30.06.2021 № 368 «О единой государственной автоматизированной информационной системе учета древесины и сделок с ней»;

постановления Министерства лесного хозяйства Республики Беларусь от 15.07.2021 № 10 «О форме документа, предоставляющего право транспортировки древесины в **заготовленном виде»;**

постановления Министерства лесного хозяйства Республики Беларусь от 02.08.2021 № 11 «О порядке внесения сведений в единую государственную автоматизированную информационную систему учета древесины и сделок с ней»;

постановления Министерства лесного хозяйства Республики Беларусь от 17.08.2017 № 19 «О порядке обмера, маркировки, учета древесины в заготовленном виде».

## **Форма 1. Заявка для регистрации государственного органа в ЕГАИС**

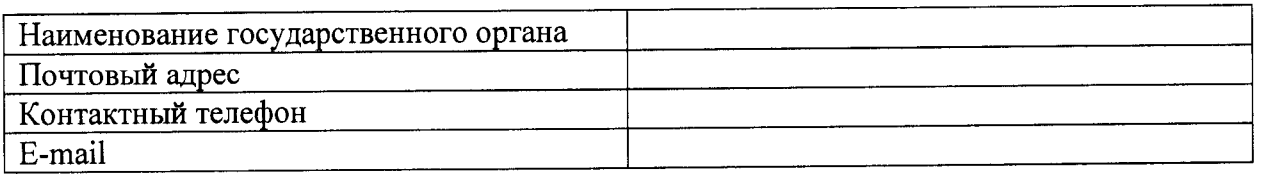

Приложение 2

#### **Форма 2. Заявка для регистрации пользователей и (или) сотрудника**

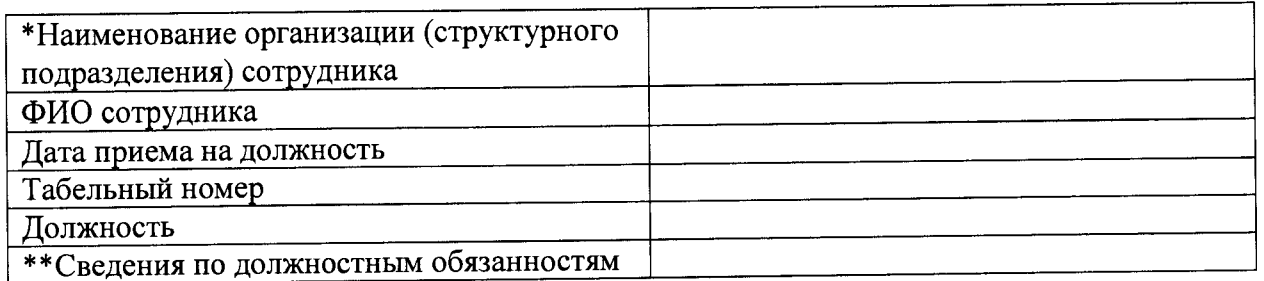

Выражаю согласие на обработку персональных данных \_\_\_\_\_\_\_\_\_\_ \_\_\_\_\_\_\_\_\_\_\_\_\_\_\_

ФИО сотрудника, подпись, дата

Руководитель Подпись, дата

Примечание: для каждого пользователя формируется отдельная заявка

\* - указать наименование организации, если сотрудник относится к самой организации непосредственно; указать наименование структурного подразделения организации, если сотрудник относится к данному подразделению;

\* \* - не обязательно к заполнению

### **Форма 3. Заявка в техническую поддержку ЕГАИС**

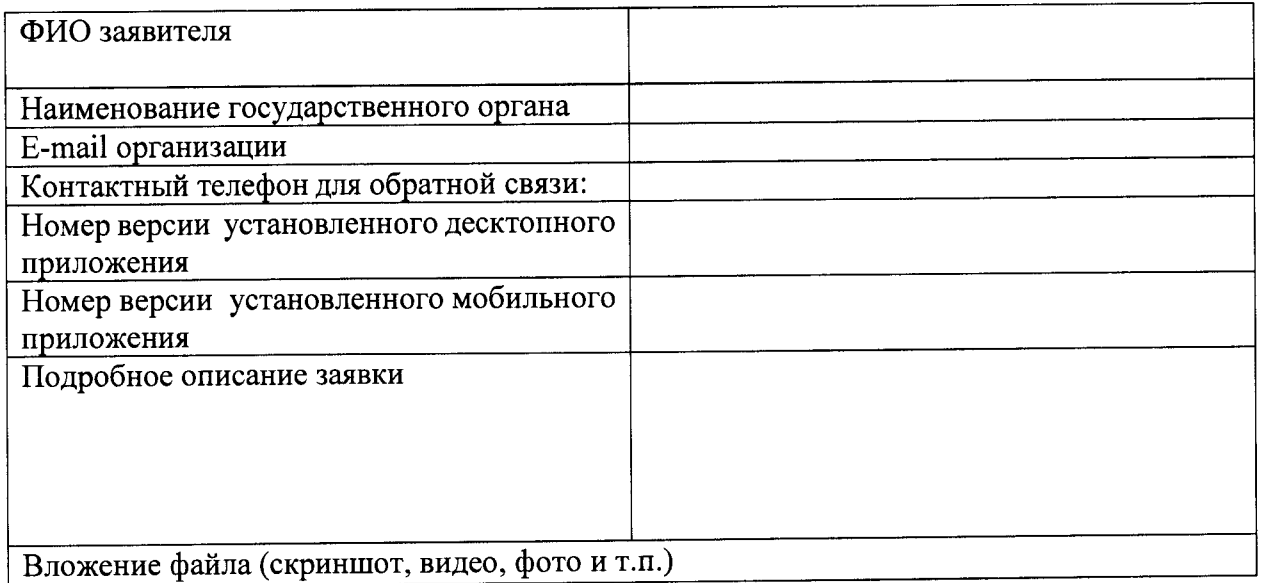

Примечание: все поля заявки подлежат обязательному заполнению

Приложение 4

# **Форма 4. Заявка на прекращение доступа к ЕГАИС**

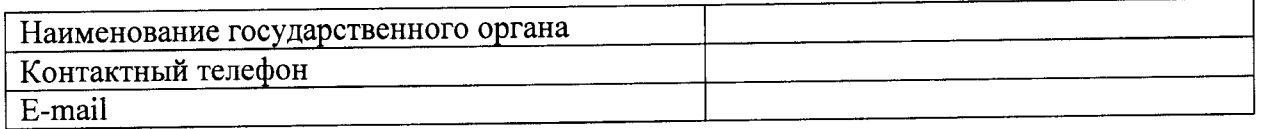

Прошу прекратить доступ к ЕГАИС в связи с:

Руководитель Подпись, дата Подпись, дата Подпись, дата М.П.  $\overline{\text{M}}$ . M.H.

Приложение 5

## **Форма 5. Заявка для блокировки пользователей при прекращении доступа к ЕГАИС**

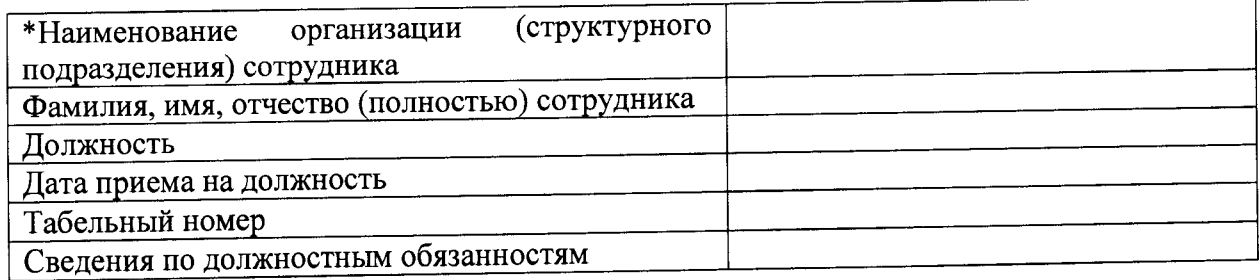

Выражаю согласие на обработку персональных данных

ФИО сотрудника, подпись, дата

Руководитель

Подпись, дата М.П.